#### Análise Sintática (Cap. 04) Análise Sintática Ascendente Analisador Sintático LR

- Analisadores sintáticos LR(*k*):
	- − L, verificação da entrada da esquerda para direita
	- − R, constrói a derivação reversa mais a direita
	- − *k*, número de símbolos da entrada que são usados para tomar decisão
	- − SLR (Simple LR): método para construção de analisadores sintáticos shift-reduce
- Analisadores LR utilizam uma tabela para tomar decisões da análise sintática
- Analisadores LR podem ser utilizados para reconhecer uma grande quantidade de construções de LP
- O método utilizado por um analisador LR é o mais conhecido método que não utiliza backtrackings para shift-reduce
- Principal desvantagem: muito esforço para construir um analisador LR "do zero".

- Como um analisador *shift-reduce* sabe quando realizar o shift ou o reduce?
- Um analisador LR toma decisões de *shift-reduce* através de estados em cada "momento" da análise
	- − Estados representam conjuntos de itens
- Um item de uma gramática G é uma produção de G com um ponto em alguma posição no corpo da produção

Produção A>XYZ possui quatro itens:

#### **A>.XYZ, A>X.YZ, A>XY.Z e A>XYZ.**

Um item indica "quanto" já foi analisado de uma produção!

- Uma coleção de itens LR é chamado de **coleção canônica LR**
- Essa coleção é a base para a construção de um AFD que é usado nas decisões de análise sintática
- Cada estado do autômato representa um conjunto de itens
- Para construir a coleção de itens LR para uma gramática, devese definir uma gramática estendida e duas funções: **FECHO** (closure) e **GOTO**
	- − Se G é uma gramática com símbolo inicial S, então G' é a gramática estendida tal que S'->S, é o símbolo inicial de G'
	- − A aceitação de uma entrada ocorre apenas quando o analisador reduz de S para S'

- **FECHO** de conjuntos de itens
	- − Se I é um conjunto de itens para uma gramática G, então FECHO(I) é o conjunto de itens construídos de I com as regras
	- 1. Inicialmente, adicionar todo item em I para FECHO(I)
	- 2. Se A->a.Bb está em FECHO(I) e B->y é uma produção, então adicionar o item B>.y para FECHO(I), se já não está lá.

OBS: Aplicar a regra 2 até não existirem itens que podem ser adicionados para o FECHO(I)

- A->a.Bb no FECHO(I) indica que, em algum momento, espera-se obter uma substring derivada de Bb na entrada
	- A substring derivada de Bb terá um prefixo derivado de B. Logo, adiciona-se itens para as produções de B. Ou seja, se B->y, então, B->.y está em FECHO(I).

- Analisador LR Exemplo
	- − Considere a gramática:
		- $\cdot$  E'-> E
		- $E \rightarrow E + T$ |T
		- $\cdot$  T  $\cdot$   $>$  T  $\cdot$  F  $\mid$  F
		- $F \rightarrow (E)$  | id
	- − Se I é o conjunto com um item {E'>.E}, então, Fecho(I) contém o conjunto de itens l<sub>o</sub> a seguir:

#### Analisador Sintático LR

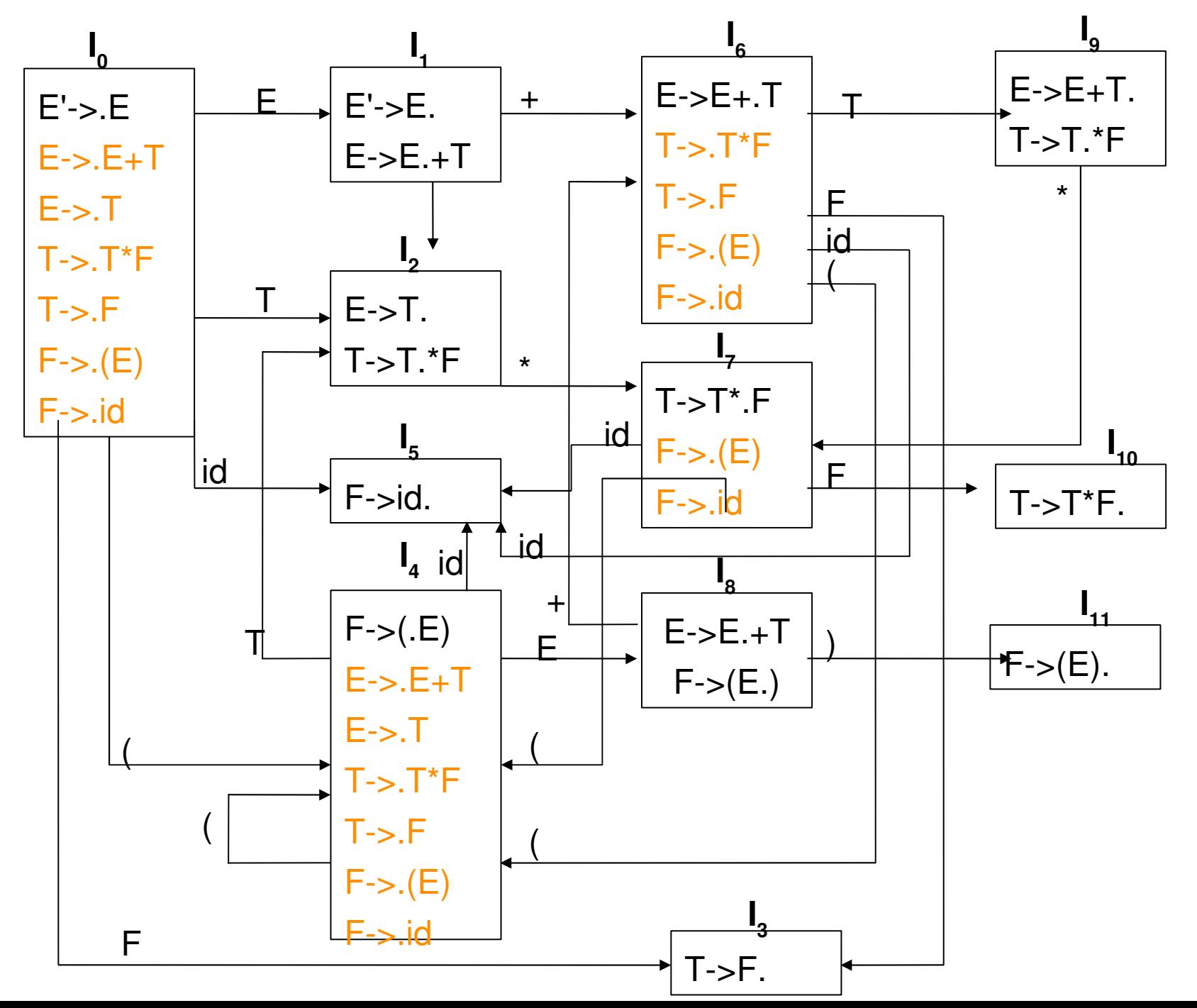

 A função FECHO pode ser computada conforme o algoritmo a seguir:

#### **SetOfItems FECHO(I){**

**}**

```
J=I:
repeat
 for (cada item A->a.Bb em J)
   for (cada produção B->y de G)
      if (B->.y não está em J)
        add B->.y em J
until não existem mais itens para adicionar em J
return J;
```
 Note que se uma produção B é adicionada para o Fecho(I) com o ponto no início da produção, então todas as produções de B serão adicionadas para o fecho

- Os conjuntos de itens de interesse são divididos em:
	- − **Itens de kernel**: o item inicial (S'>S) e todos os itens cujos pontos não estão no início da regra de produção
	- − **Itens nãokernels**: todos os itens com pontos no início da regra de produção, exceto o item inicial
- Cada conjunto de itens de interesse é formado pelo FECHO de um conjunto de itens de kernel. Assim, os itens adicionados para o FECHO não são itens de kernel
- Pode-se representar os itens de interesse com menor espaço de armazenamento se ignorar todos os itens não-kernels
	- − Itens nãokernels são representados na cor laranja, na figura anterior

- A função Goto(I,X) é definida como o fecho do conjunto de todos os itens A>aX.b tal que A>a.Xb está em I
- A função Goto possibilita definir as transições no autômato LR
- Os estados do autômato correspondem ao conjunto de itens Goto(I,X) indica a transição de I sob a entrada X
	- − I é um conjunto de itens e X é um símbolo da gramática
- Exemplo: verifique novamente a figura do autômato LR e, dado o conjunto de itens {E'>E., E>E.+T}, então, o Goto(I,+) contém:
- $E-SE+T$
- $\cdot$  T- $>$ .T\*F
- $\cdot$  T- $>$ .F
- $F \rightarrow (E)$
- $\cdot$  F- $>$  id
- **Para computar Goto(I,+), examina-se I nos itens que possuem + imediatamente à direita do ponto. Movese então o ponto após o + e calculase o fecho desse item.**

 Algoritmo para computar a coleção canônica de itens de LR para uma gramática G'

**void items(G'){**

**}**

C=**Fecho({S'>.S})**; **//Observe que S'>S é o símbolo inicial de G' repeat**

**for** (cada conjunto de itens I em C) **for** (cada símbolo da gramática X) **if** (**Goto(I,X)** não está vazio e não está em C) add **Goto(I,X)** em C

**until** não exista conjuntos para serem adicionados em C

- − Exercício: Considere a gramática a seguir e aplique o algoritmo para construção da coleção de itens:
	- $E'$  = E, E > E + T | T, T > T  $*$  F | F, F >  $(E)$  | id

- A idéia por trás do analisador SLR é a análise a partir do autômato LR(0).
	- − Nesse autômato, os estados são conjuntos de itens da coleção canônica e as transições são dadas pela função **GOTO**
- O estado inicial do autômato LR é dado pelo fecho do estado inicial de G'. Um estado *j* refere-se ao estado correspondendo ao conjunto de itens *I j*
- As decisões de **shift-reduce** são feitas da seguinte maneira: 1.Supor que uma string w de símbolos de G' inicia o autômato LR com uma transição do estado inicial 0 para o estado *j*.
	- 2. Então, deslocase (shift) o próximo símbolo da entrada *a* se *j* tem uma transição com *a.*
	- 3. Se não existe tal transição, faz-se a redução (reduce). Os itens que compõem *j* indicam qual produção usar na redução.

#### **Exemplo:**

− Considere a gramática anterior e a entrada id\*id. Utiliza-se uma pilha para armazenar os estados

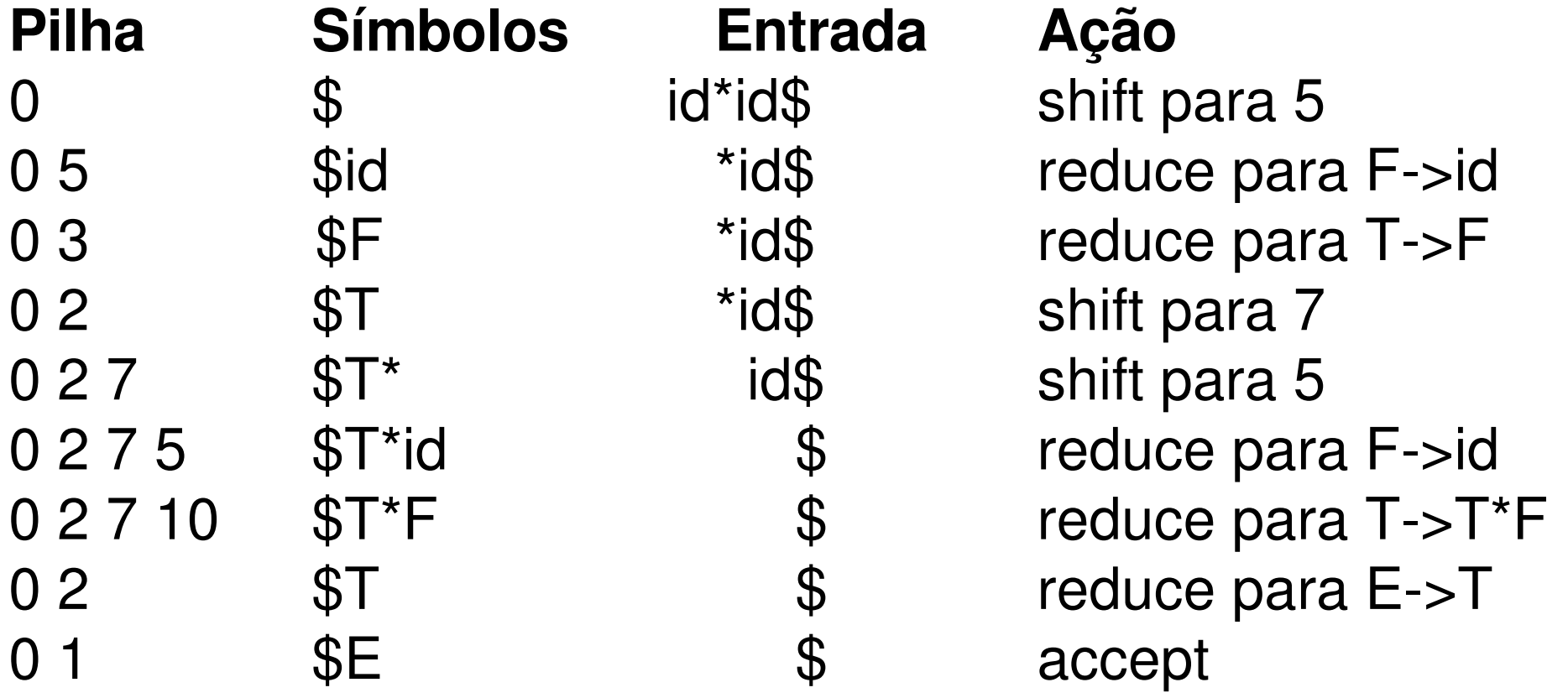

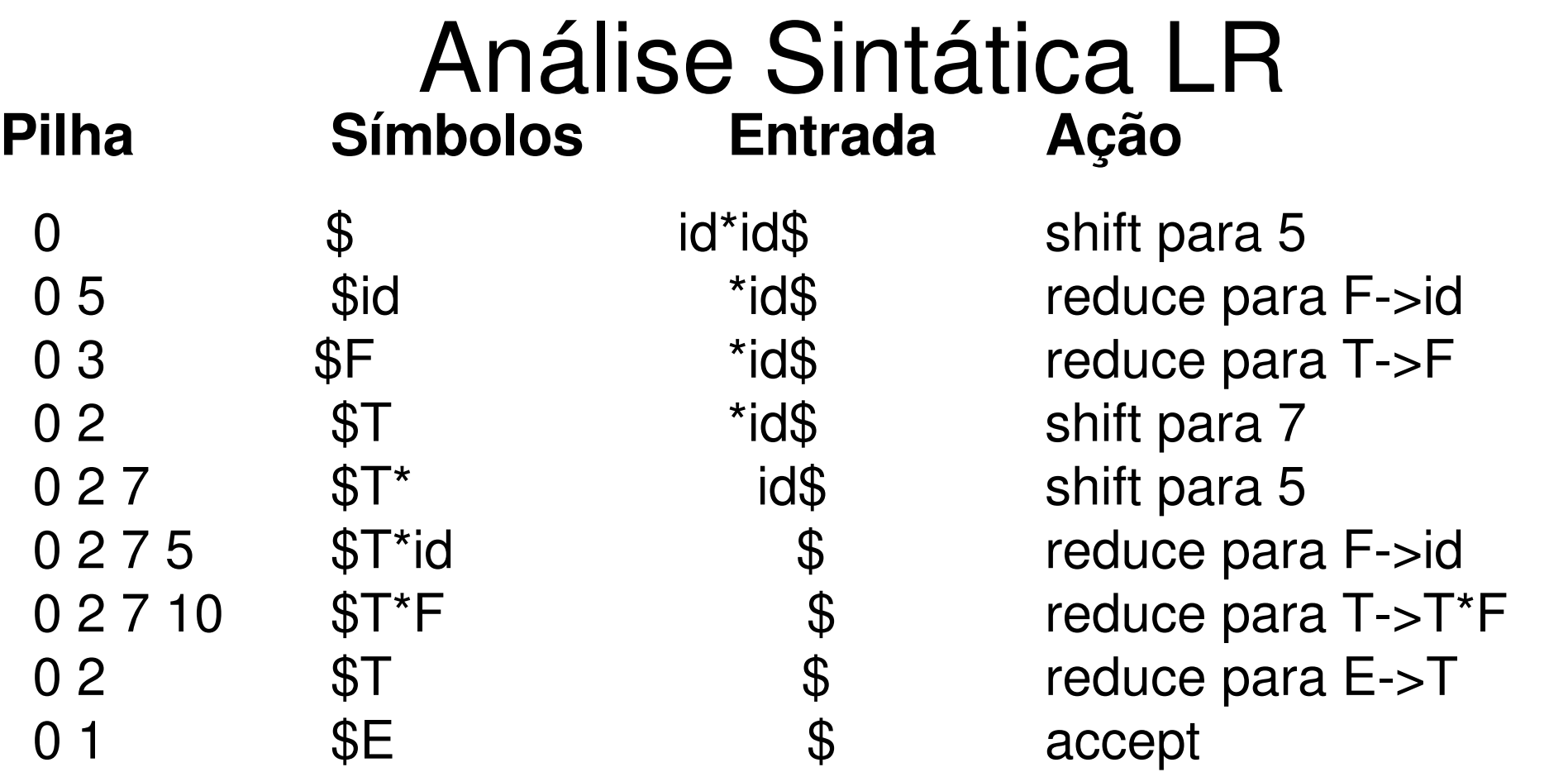

- − Observe que a partir do estado 0 há uma transição com **id** (primeiro símbolo da entrada) para o estado 5 (shift).
- − No estado 5, não existe transição com o símbolo **\*** , portanto, devese reduzir **F->id.** Note que a redução consiste em: trocar id pela cabeça da produção (F) e retirar o estado 5 (id), retornar para estado 0 (estado anterior) e procurar uma transição com F (estado 3)

Algoritmo para Análise Sintática LR

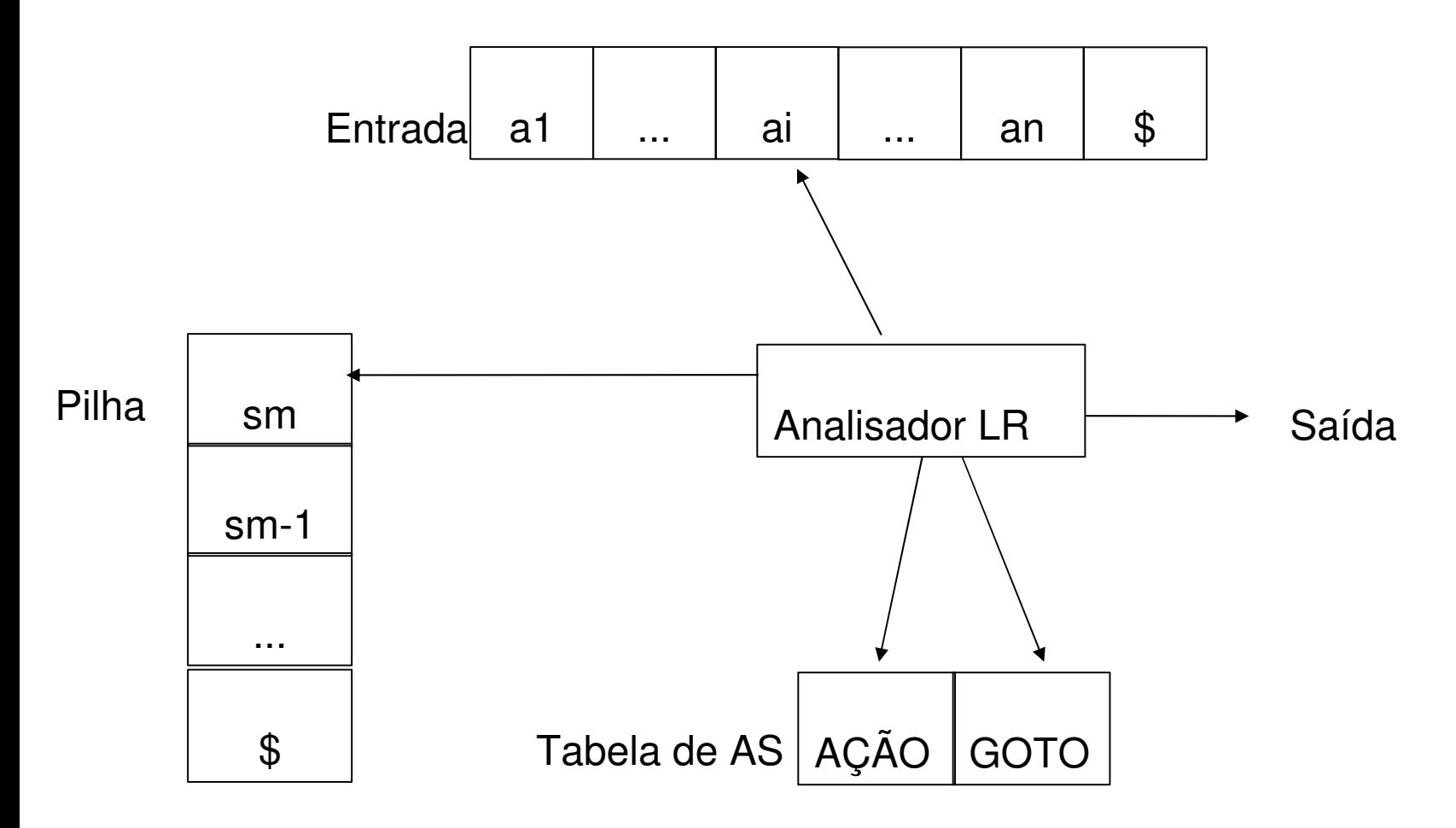

**Pilha mantém uma seqüência de estados. Cada estado, exceto o estado inicial, possui somente um único símbolo da gramática associado a si.**

- A Tabela de análise sintática consiste de duas funções: AÇÃO e GOTO
	- − A função AÇÃO recebe como argumento um estado *i* e um terminal *a*. O retorno de **AÇÃO[***i,a***]** pode ser:

a)Deslocar *j*, onde *j* é um estado. Desloca *a* para a pilha. Use estado *j* para representar *a* b)Reduz A>b. Reduz b, no topo da pilha, para A c)Aceitar. Analisador aceita a entrada e finaliza d)Erro. Dependendo do erro, pode finalizar ou executar alguma ação

⁻ Estendese a função GOTO para estados: se **GOTO[I i ,A]=I j** , então GOTO mapeia o estado *i* e um não-terminal **A** para o estado *j*.

- O comportamento do analisador sintático SLR é então definido da seguinte maneira:
	- − Lê **a**, o símbolo atual da entrada, e **s**, o estado atual (no topo da pilha) e consulta a entrada AÇÃO[s,a] na Tabela de Análise Sintática.
	- − O retorno de AÇÃO[s,a] deve ser um dos quatro possíveis: deslocar (shift) para estado s, reduzir, aceitar ou erro.
- A partir da definição de AÇÃO e GOTO, pode-se definir o algoritmo para um analisador sintático LR conforme a seguir

#### **Algoritmo SLR**

- ENTRADA: string w e tabela com funções AÇÃO e GOTO para gramática G
- SAÍDA: se w está em L(G), aceitação para w, senão, erro! **Seja** *a***, o primeiro símbolo de w\$ while (1){ Seja** *s* **o estado no topo da pilha if (AÇÃO[***s,a***]==shift** *t***){ push** *t***; Seja** *a* **o próximo símbolo da entrada; }else if (AÇÃO[***s,a***]==reduce A>***b***){ pop |***b***| símbolos da pilha;**

```
        Seja t o estado no topo da pilha;
```

```
        push GOTO[t,A];
```

```
    }else if (AÇÃO[s,a]==aceitar) break;
    else erro();
```
#### Análise Sintática LR **Exemplo – algoritmo LR**

- Considere as regras de produção de G:
- 1) E-> E+T; 2) E-> T; 3) T-> T\*F;
- 4) T-> F; 5) F->  $(E)$ ; 6) F->id
- Os códigos para as ações são:
	- − **si** significa shift e empilhar estado **i**
	- − **rj** significa reduce para a produção **j**
	- − **acc** significa accept
	- − Espaço em branco significa erro

#### Análise Sintática LR **Exemplo – algoritmo LR e Tabela de Análise Sintática**

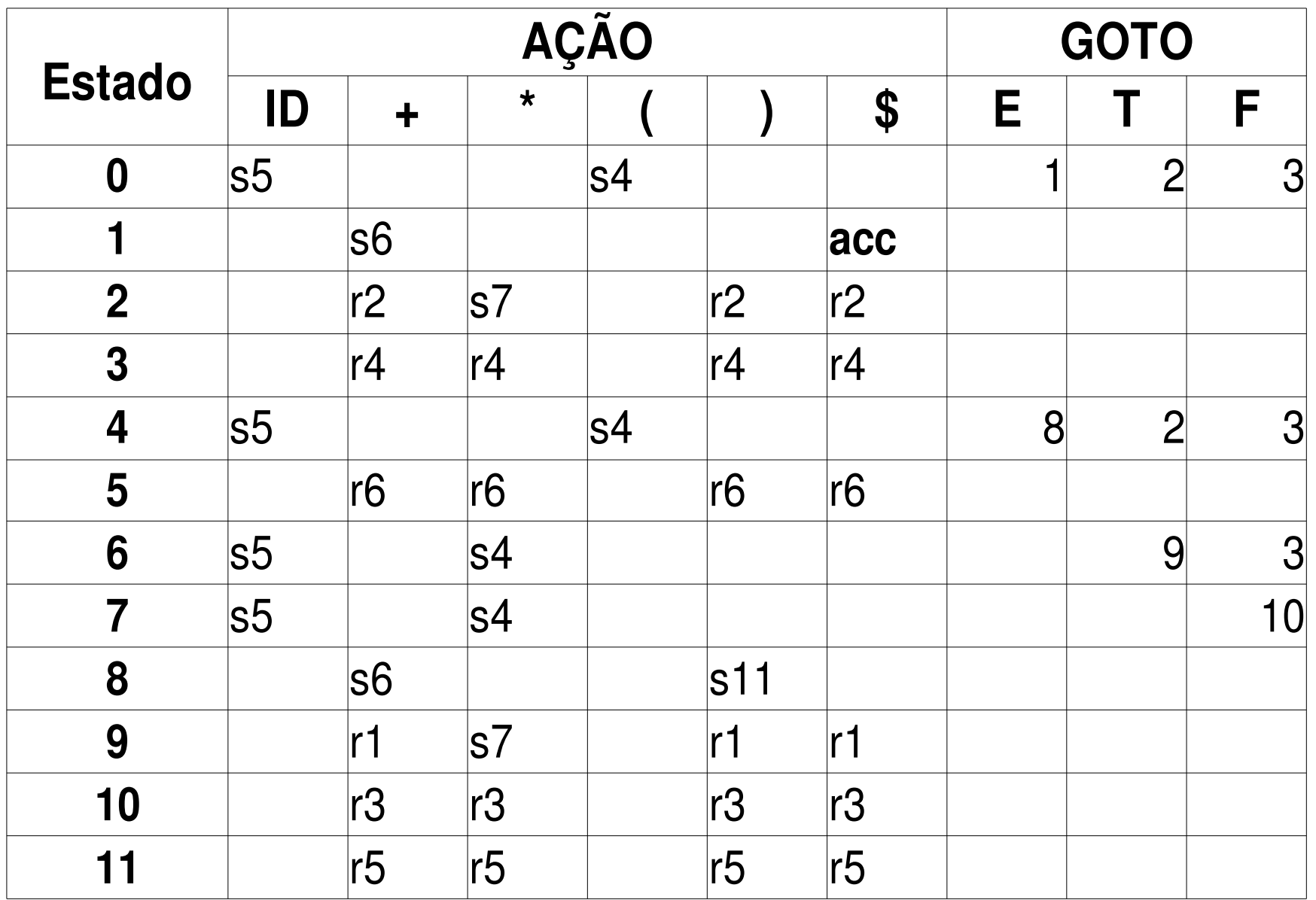

- As entradas AÇÃO e GOTO são construídas a partir do algoritmo.
- ENTRADA: gramática G'
- **1.** Construir C={I<sub>0</sub>, I<sub>1</sub>, ..., I<sub>n</sub>}, a coleção de itens LR para G'
- **2.** Estado *i* é construído de I *i* . As ações para o estado *i* são determinadas como segue:
- **a)** Se [A->c.ab] está em I<sub>,</sub> e GOTO(I<sub>,</sub>,a)=I<sub>,</sub>, então determinar AÇÃO[i,a]= shift j. a deve ser um terminal
- **b)** Se [A->B.] está em I<sub>,</sub>, então AÇAO[i,a]=reduce A->B, para todo a em FOLLOW(A); A não deve ser S'.
- **c)** Se [S'>S.] está em I *i* , então AÇÃO[i,\$]=accept
- **3.** As transições GOTO são construídas a partir dos não-terminais usando a regra: if GOTO(I<sub>i</sub>,A)=I<sub>j</sub>, então GOTO[i,A]=j
- **4.** Todas as entradas não definidas através dos passos 2) e 3) indicam "erro"
- **5.** O estado inicial do parser é aquele do conjunto de itens [S'>S]